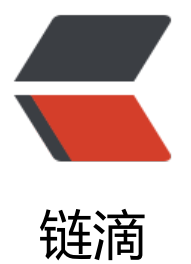

## 使用 dojo 进行字[符和时](https://ld246.com)间之间的相互转换

作者: sean

- 原文链接:https://ld246.com/article/1383815861158
- 来源网站:[链滴](https://ld246.com/member/sean)
- 许可协议:[署名-相同方式共享 4.0 国际 \(CC BY-SA 4.0\)](https://ld246.com/article/1383815861158)

```
<p> <span></span>使用dojo提供的函数把字符串转换为日期, </p> 
<span> </span>
<p> 把日期格式化输出。 </p> 
<p> 函数说明: strToDate(): </p>
<p> /** </p>
<p> <span>&nbsp;*把字符串转换为日期 <span> </span> <br /> </span> </p>
<p> <span>&nbsp;*@params str 时间字符串 <span> </span> <br /> <br />> </span> </p>
<p> <span>&nbsp;*@params pattern 字符串str的格式, 例如: str=20130708, 对应的patter
应该为: pattern="yyyyMMdd" <br /> </span> </p>
<p> <span><span>&nbsp;</span>*@return Date() <br />></span> </p>
<p> <span><span></span>\&nbsp; */</span></p>
<p> <span>函数说明:dateToStr();</span> </p> 
<p> <span>/**  <br/>> </span> </p>
<p> <span>&nbsp; *把日期Date按照指定的格式格式化 <br /> </span> </p>
<p> <span>&nbsp; *@params date 一个时间对象Date <br /> </span> </p>
<p> <span>&nbsp; *@params pattern 输出格式 例如: pattern=&quot;yyyy-MM-dd HH:mm:s
\&quot;\&nbsp; <br /> </span> </p>
<p> <span>  */<br /> </span> </p>
< p > < br /> < p<p> 下面是源代码: </p> 
<pre class="prettyprint lang-js">require([&quot;dojo/date/locale&quot;&quot;dojo/domRe
dy!"], function(locale){<span> &nbsp; <span></span></span> &nbsp;&nbsp;&nbsp;
nbsp;        
             &nbsp
   strToDate = function(str,pattern){
      return locale.parse(str,{
       selector: & guot; date & guot;
        datePattern : pattern
      });
    }
    dateToStr = function(date,pattern){
      return locale.format(date,{
       selector: & quot; date & quot;,
        datePattern : pattern
      });
    }
\}: <span> </span> </pre>
< p > < br /> < p<p> 下面是完整的测试代码: </p> 
< p > < br /> < p<pre class="prettyprint lang-html">&lt;!DOCTYPE html&gt;
<html&gt;
&It;head>
< meta charset= & quot; utf-8 & quot; & qt;
<title&gt;时间和字符的转换&lt;/title&gt;
<script src=&quot;//ajax.googleapis.com/ajax/libs/dojo/1.9.1/dojo/dojo.js&quot;&qt;&lt;/s
ript>
<script&gt;
require(["dojo/on","dojo/query","dojo/dom-form",&quot
dojo/date/locale","dojo/domReady!"], function(on,query,domForm,locale){
   on(query("#form1 input[type='button']"),"click",function(evt){
     var form = domForm.toObject("form1");
      var date = strToDate(form.dateTime,form.pattern)
```
query("#form1 span")[0].innerHTML="转换结果: "+dateToStr

```
date,form.pattern1);
   \};
    on(query("#form2 input[type='button']"),"click",function(evt){
     var form = domForm.toObject("form2");
     query("#form2 span")[0].innerHTML="转换结果: "+dateToStr
new Date(),form.pattern);
    });
     /**
     *把字符串转换为日期
     *@params str 时间字符串
     *@params pattern 字符串str的格式,例如:str=20130708 ,对应的pattern应该为:patter
= & guot; yyyyMMdd & guot;
     *@return Date()
     */
     strToDate = function(str,pattern){
      return locale.parse(str,{
       selector : "date",
         datePattern : pattern
      });
    }
     /**
     *把日期Date按照指定的格式格式化
     *@params date 一个时间对象Date
    *@params pattern 输出格式 例如: pattern="yyyy-MM-dd HH:mm:ss"
     */
     dateToStr = function(date,pattern){
      return locale.format(date,{
       selector: & quot; date & quot;,
        datePattern : pattern
      });
    }
});
&lt:/script&at:
</head&qt;
<body&gt;
  <form id=&quot;form1&quot;&qt;
    <fieldset&qt;
      <legend&gt;字符串转为时间&lt;/legend&gt;
      <label&gt;Date:&lt;/label&gt;
      &It;input id=&guot;date&guot; name=&guot;dateTime&guot; value=&guot;2013020
" />
      <label&gt;现在的时间格式:&lt;/label&gt;
     &It;input id="patter" name="pattern" value="yyyyMM
d&guot; />
      <label&gt;转换后的格式:&lt;/label&gt;
      &It;input id="patter1" name="pattern1" value="yy-MM
dd & quot; / & qt;
      &It;input type="button" value="submit" /&qt;
      <span&gt;&lt;/span&gt;
    </fieldset&gt;
  </form&qt;
```
<p&gt;&lt;/p&gt;

<form id=&quot;form2&quot;&gt; <fieldset&gt; <legend&gt;时间格式化输出&lt;/legend&gt; <label&gt;希望转换的格式&lt;/label&gt; &It;input id="patter" name="pattern" value="yyyy年MM dd日 HH:mm:ss" /&qt; &It;input type="button" value="submit" /> <span&gt;&lt;/span&gt; </fieldset&gt; </form&gt;

</body&gt;

</html&gt;

</pre>

 $< p$   $>$   $< b$ r  $/$  $>$   $< p$ <span></span>